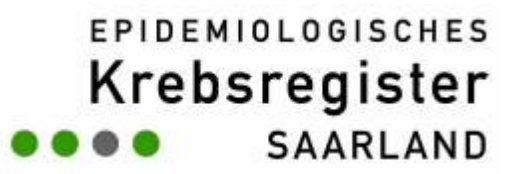

# periodR – an R package to calculate long termcancer survival estimates using period analysis

Kongress Medizin und Gesellschaft 2007. Augsburg, 17.-21.09.2007

B Holleczek<sup>1</sup>, A Gondos<sup>2</sup>, H Brenner<sup>2</sup>

<sup>1</sup> Saarland Cancer Registry (Saarbrücken)

² German Cancer Research Center, Division for Clinical Epidemiology and AgingResearch (Heidelberg)

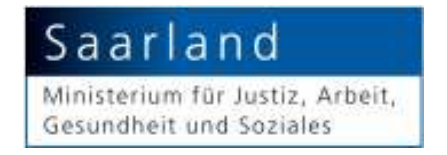

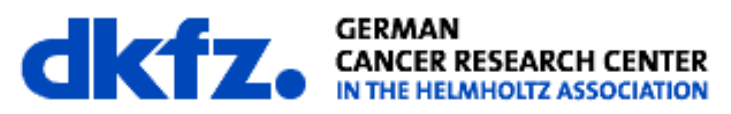

**period analysis**

● **long term survival** is key outcome parameter reported by cancer registries

**EPIDEMIOLOGISCHES** 

Krebsregister

SAARIAND

- **period analysis**: reflects survival experience within <sup>a</sup> restricted recent calendar period ("left truncation")
- **method**: cumulative survival rates based on estimated conditional survival for subsequent time intervals afterdiagnosis (life table methodology)
- up-to-date prediction of results of traditional survival analysis (**early detection of changes in survival** )
- **empirically evaluated** and widespread use by cancer registries

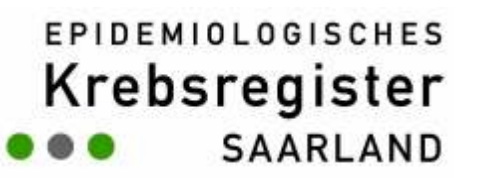

### **period analysis vs. traditional cohort based analysis**

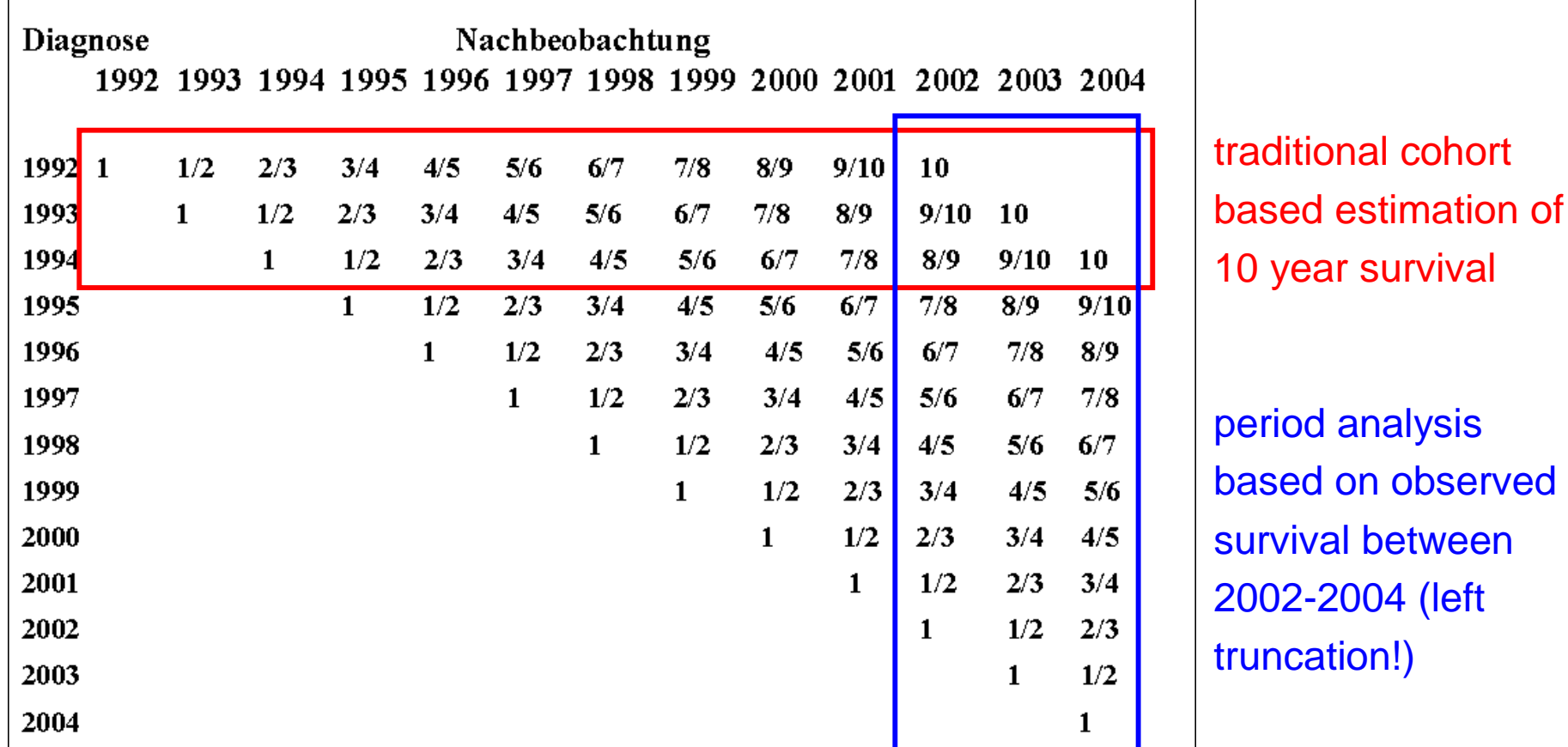

mortality follow up available for end of period (2004)

**EPIDEMIOLOGISCHES** Krebsregister SAARIAND

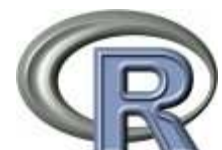

is <sup>a</sup>**language and environment for statistical computingand visualizing data**

- implements the S language
- available for **many OS** (Windows, Linux, MacOS)
- freely available under GNU public license
- **packages extend <sup>R</sup>** (provide additional **functions, datasets, documentation**)
- currently available version: R 2.5.1 (released 2007/06/28)
- september 2007: 1139 packages available from CRAN

**EPIDEMIOLOGISCHES** Krebsregister SAARIAND

### **periodR**

implements and extends **existing SAS macros** for period analysis

implementation/methodological details:

- calculation of **absolute and relative survival** based on conditional survival estimates for **1-year intervals** following diagnosis
- methods for relative survival: **Ederer II** and **Hakulinen**
- ●**standard errors** (Cutler-Ederer-method),
- ●**age-standardization** (uses individual weights)

**EPIDEMIOLOGISCHES** Krebsregister SAARLAND

### **periodR**

the package contains

- functions for **period analysis** (also cohort, complete or hybrid analyses possible)
- functions for data visualization (**plotting** survival curves)
- **datasets** (stomach cancer data, tables with age specific survival probabilities of males and females in Germany 1993-2002)
- integrated **documentation** and executable **examples**

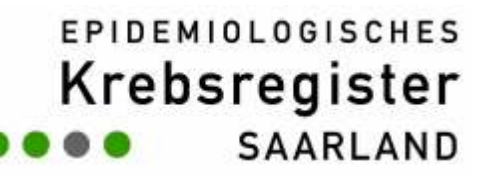

### **stomach cancer data**

dataset of 2302 cancer cases diagnosed in Saarland between 1993 and 2002 (DCO cases already excluded)

## **variables required for analysis**

- sex
- age at diagnosis
- month and year of diagnosis
- month and year of end of follow up
- vital status at end of follow up

for relative survival needed: **lifetable data** of age and sex specific survival probabilities

**EPIDEMIOLOGISCHES** Krebsregister **SAARLAND** 

### **start of R session**

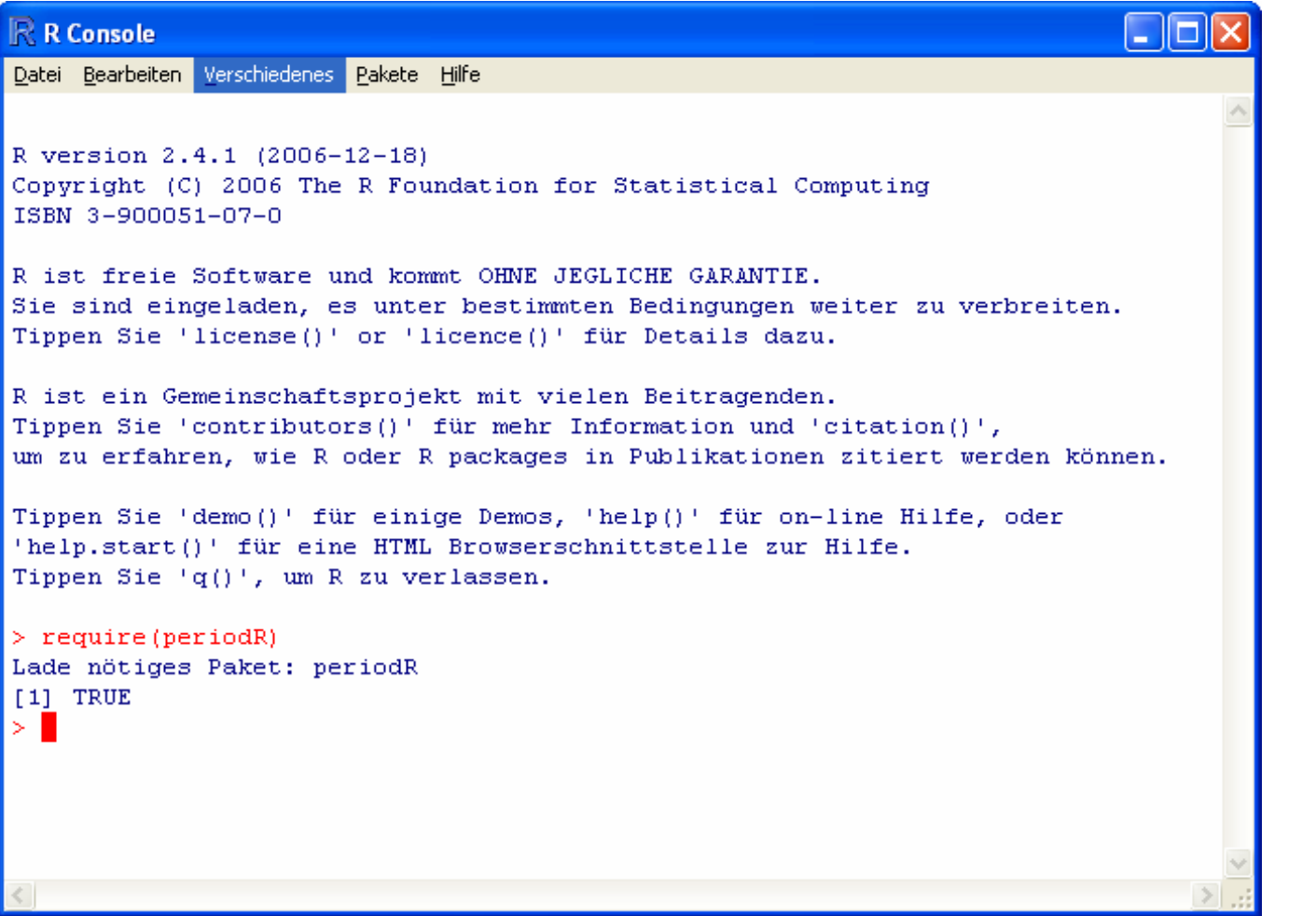

### **EPIDEMIOLOGISCHES** Krebsregister SAARLAND

### **example analysis 1**

- > data(stomach)
- > data(surv.probs.males)
- > data(surv.probs.females)

```

> result <- period(data=stomach, k=10, surv.probs.males, 
               surv.probs.females, perbeg=2000, perend=2002, method="hakulinen")
```
#### >

>

```

> print(result)
```
estimated survival using period analysis:

```
Call: period(data=stomach, k=10, surv.probs.males, surv.probs.females,
        perbeg=2000, perend=2002, method="hakulinen")
```
method used for relative survival: **hakulinenadjusted for age: noobservations included: 1164**

**EPIDEMIOLOGISCHES** 

Krebsregister

**SAARLAND** 

### **example analysis 2**

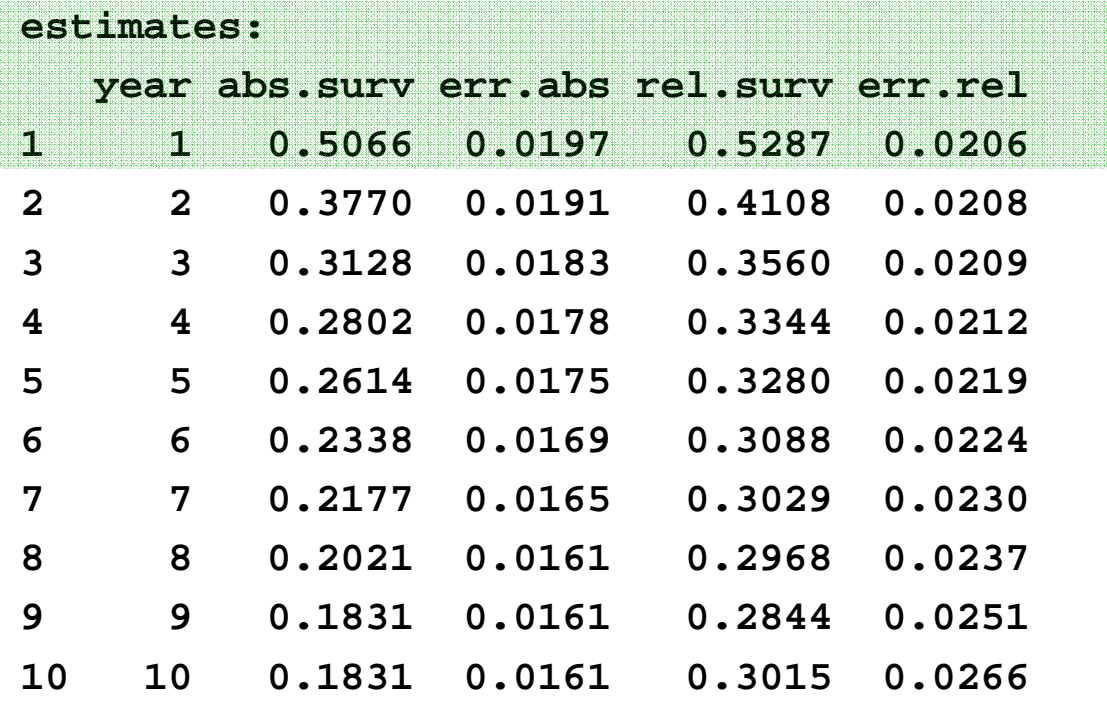

year = follow up year abs.surv = observed survival at end of follow up yea rerr.abs = standard error of observed survival rel.surv = relative survival at end of follow up yea rerr.rel = standard error of relative survival

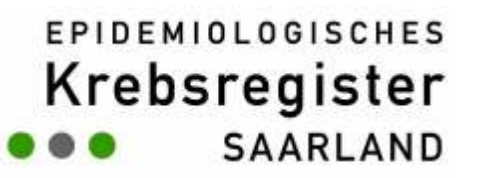

### **data visualization**

plotted survival curvesfor both sexes forperiod 2000-2002 (stomach cancerdata)

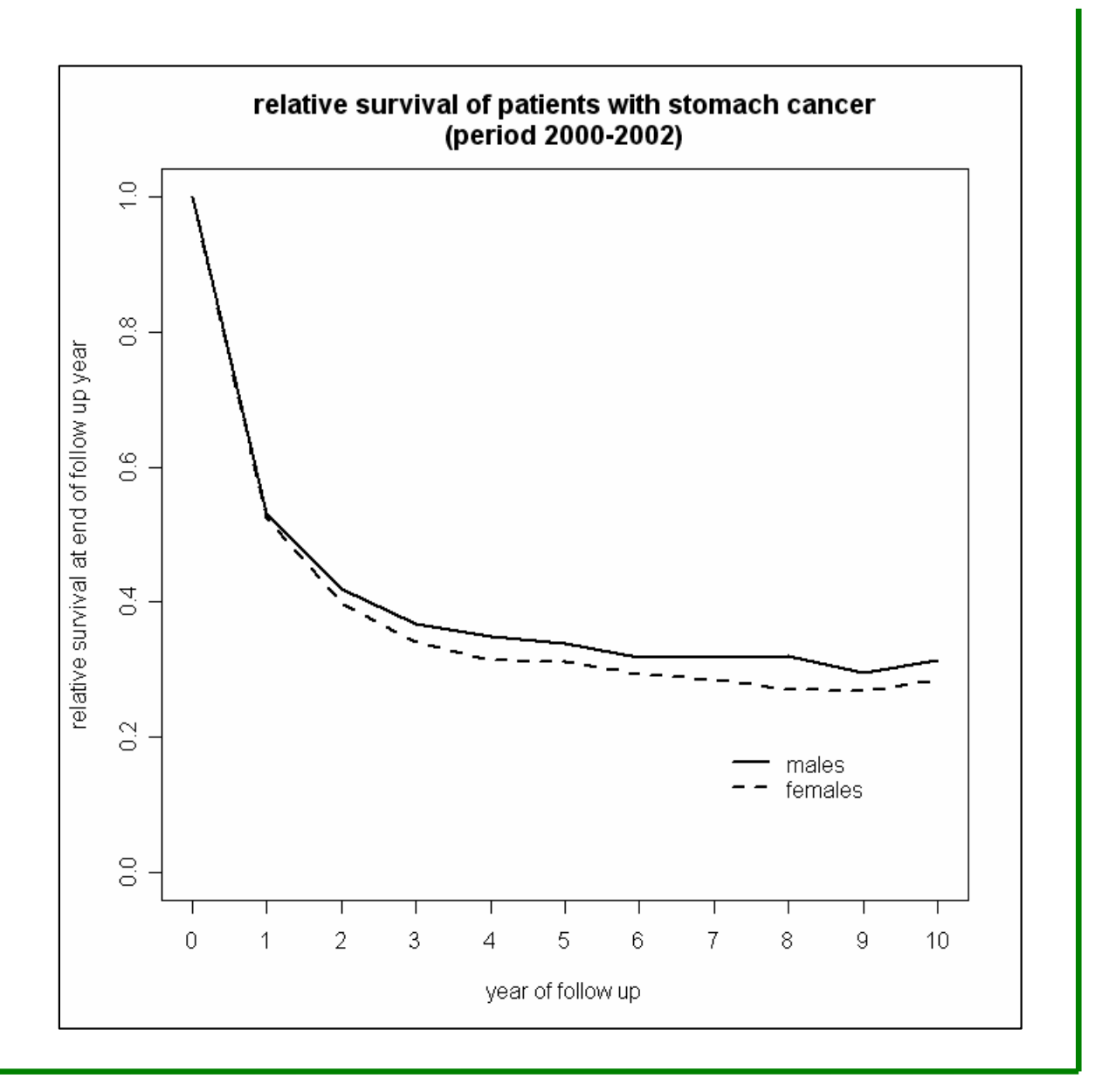

**EPIDEMIOLOGISCHES** Krebsregister SAARLAND

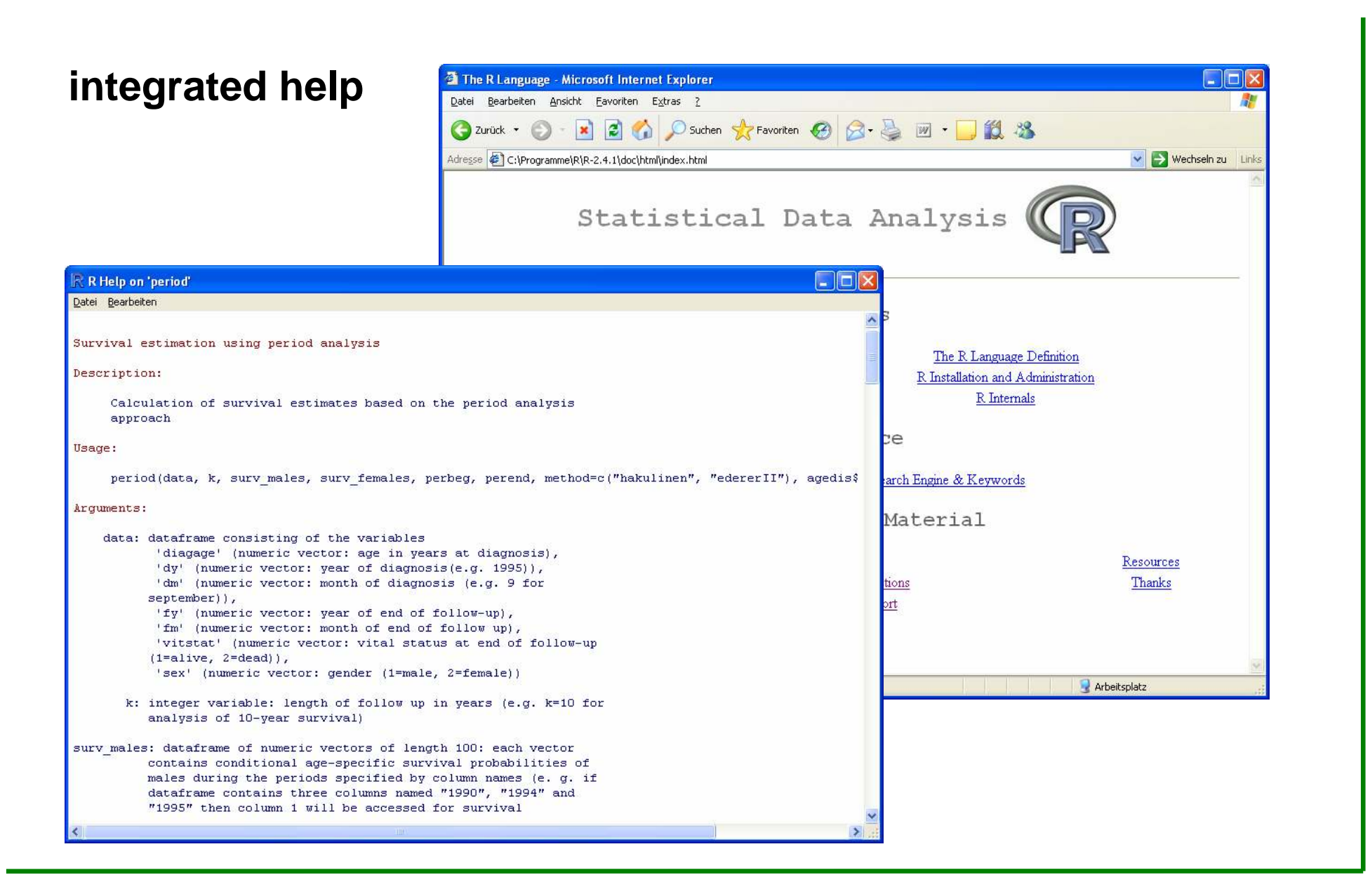

**EPIDEMIOLOGISCHES** Krebsregister SAARIAND

### **summary**

# **periodR**

- will be **freely available** under GNU public license
- intended to **enhance feasibility** and **application** of period analysis
- next step: **model based analysis**

### **further information/software**

- http://www.R-project.org (R software, documentation, packages)
- http://www.krebsregister.saarland.de/improve (periodR)
- http://www.imbe.med.uni-erlangen.de/issan/SAS/perio d (SAS macros for absolute and relative survival rates)

**EPIDEMIOLOGISCHES** Krebsregister SAARIAND

**references**

- Brenner H, Gefeller O. **An alternative approach to monitoringcancer patient survival**. Cancer 1996;78:2004-10.
- Brenner H, Hakulinen T. **Up-to-date long term survival estimates of patients with cancer by period analysis**. J Clin Oncol 2002;20:826-32
- Brenner H, Gefeller O, Hakulinen T. **Period analysis for up-to-date cancer survival data: theory, empirical evaluation, computational realization and applications**. Eur J Cancer2004;40:326-35.